# **Task 1 Painting**

# **Step 1: select one piece of the artworks below**

a. Gustav Klimt

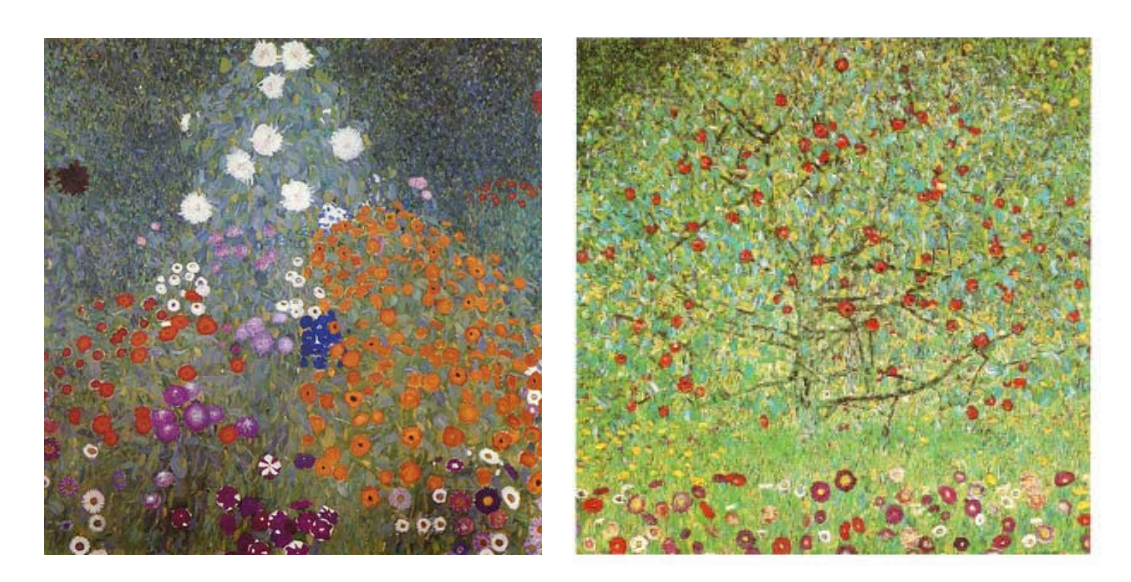

## b. Paul Klee

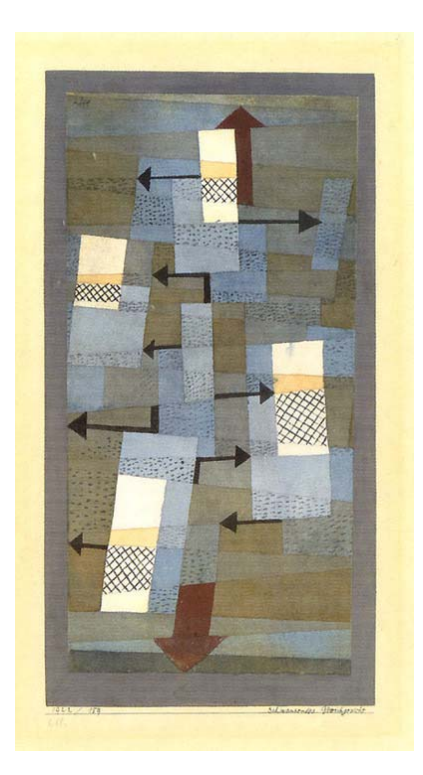

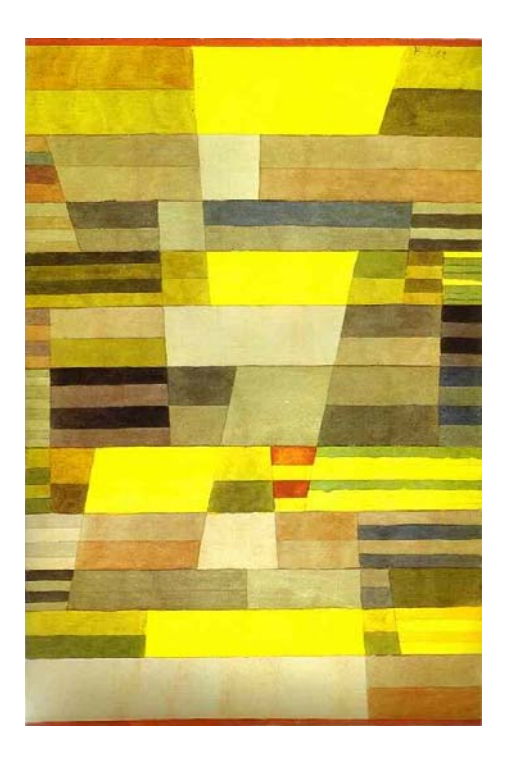

### c. Theo van Doesburg

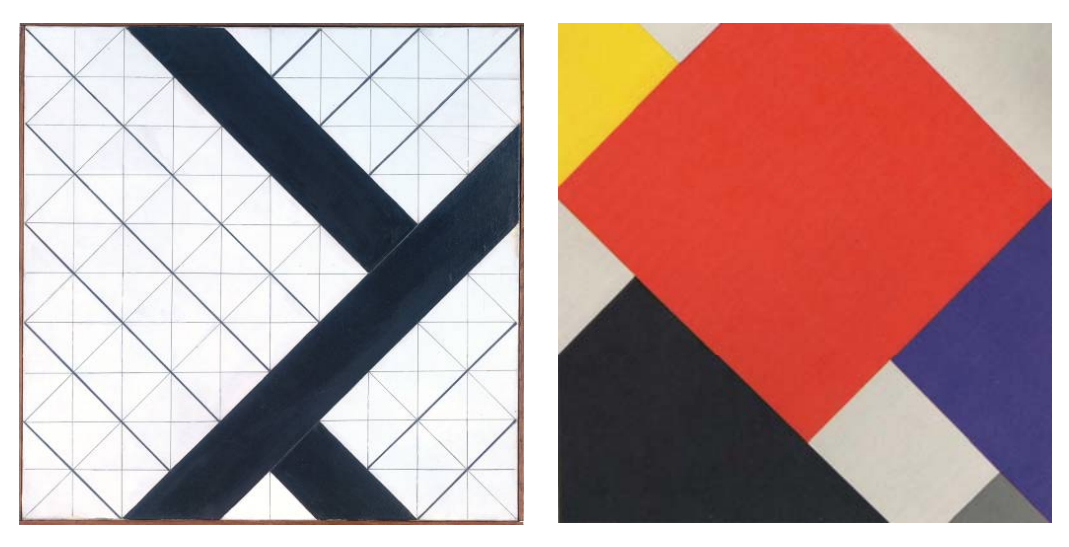

d. Wassily Kandinsky

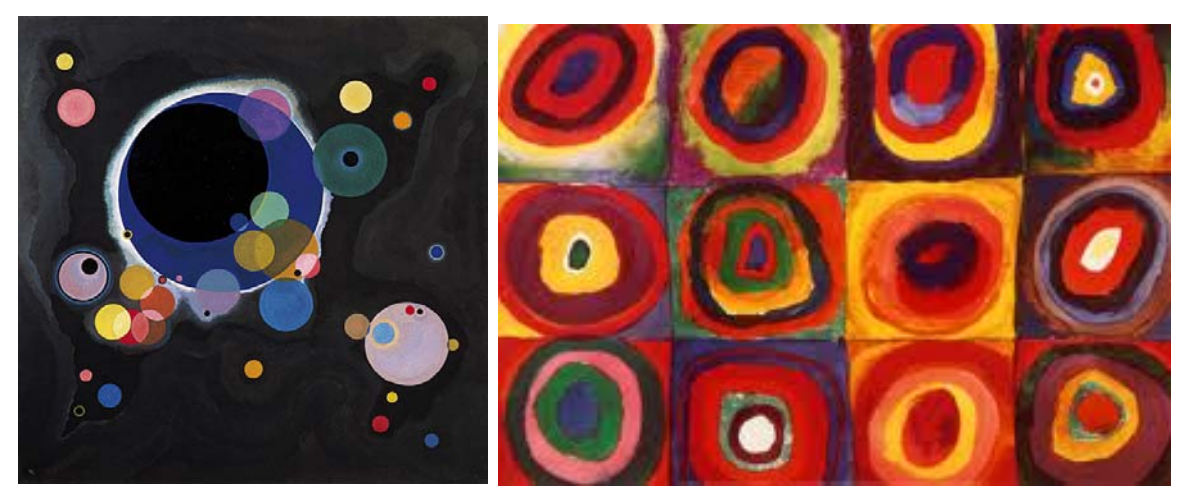

#### **Step 2: Redraw the selected artwork by Processing**

Create your own artwork derived from the selected piece by programming in Processing.

### **Step 3: Produce a final image in high resolution (A1 size)**

#### **Step 4: Design an A1 poster**

The poster should include these elements:

- 1. your artwork
- 2. the title of your artwork
- 3. your name
- 4. date
- 5. the codes
- 6. the original artwork
- 7. the name of the original artist

#### **Step 5: Print the poster**